# First steps towards your Open Science Journey

Cutting vEdge tools #2 **IAVS EcoInformatics Seminar Series** 

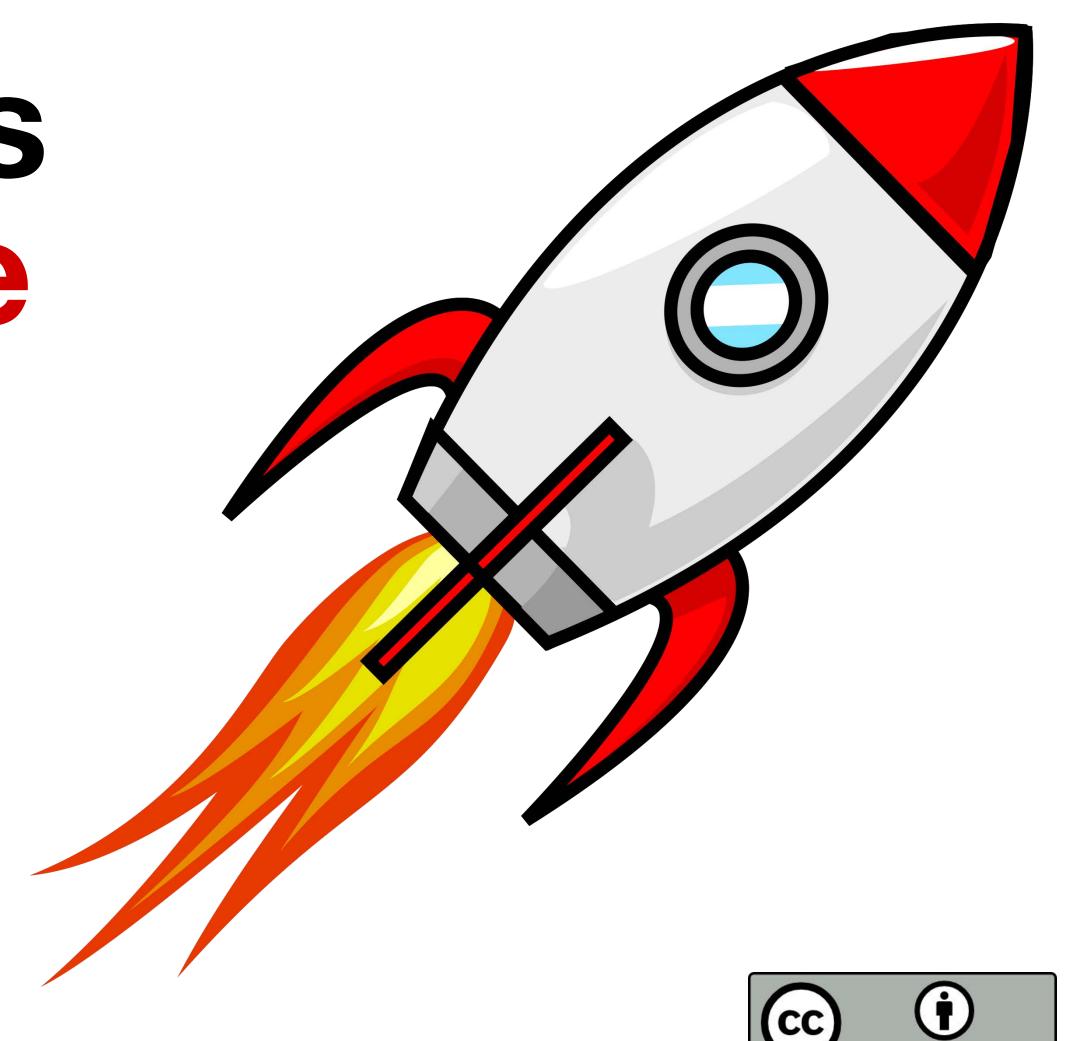

# Agenda for today

## First steps towards your Open Science journey

## Agenda

## • WHY: Three fundamental premises

- Why do we do science?
- 'Everything is a remix'.
- Reform research evaluation and implement rewarding schemes.

## • WHAT: Some OS concepts in a nutshell

Research outputs, open research data, FAIR data, and licenses.

#### HOW: Tools to come on board

• Authorship and credit, persistent IDs, data-sharing (repositories, standards and licensing).

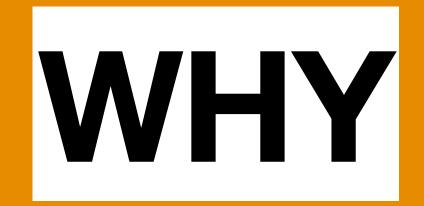

## Three fundamental premises

## Why do we do science?

• science is something we learn and do in society. As such, it is not a right. What is a right is to participate freely and actively in the benefits generated by the collective construction of

## science

 We don't work for ourselves. Our successes are those of society as a whole. And that's why we should also share them.

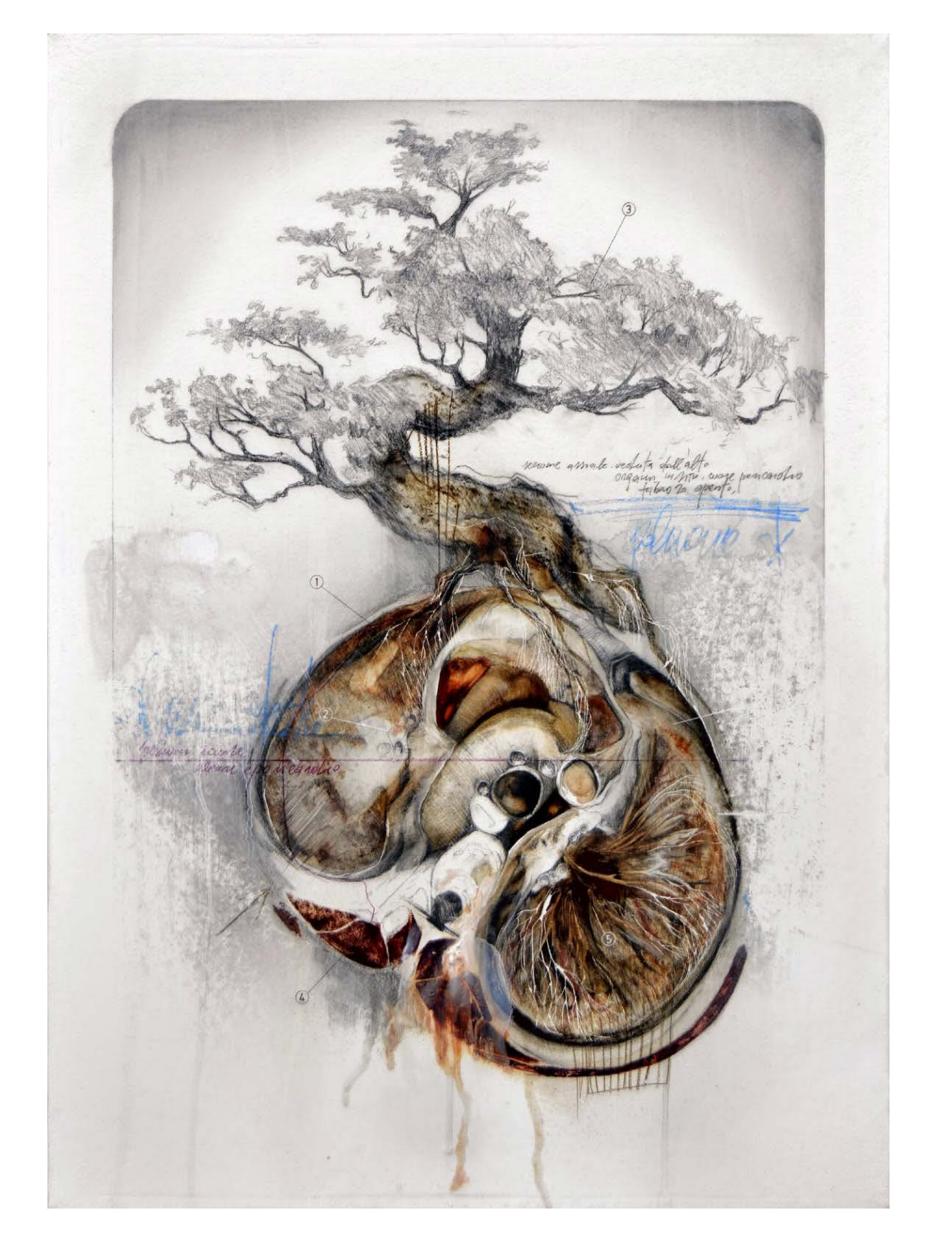

Why do we pay for public domain in Uruguay? Alejandro Gortázar (2018) Nº 23 de Hemisferio Izquierdo, dedicated to the Commons.

## 'Everything is a remix'

- Science is a cumulative process that builds on previously discovered knowledge.
- We can do this because knowledge becomes accessible and we are able to access it (knowledge commons).

Elinor Ostrom. Governing the Commons: The Evolution of Institutions for Collective Action

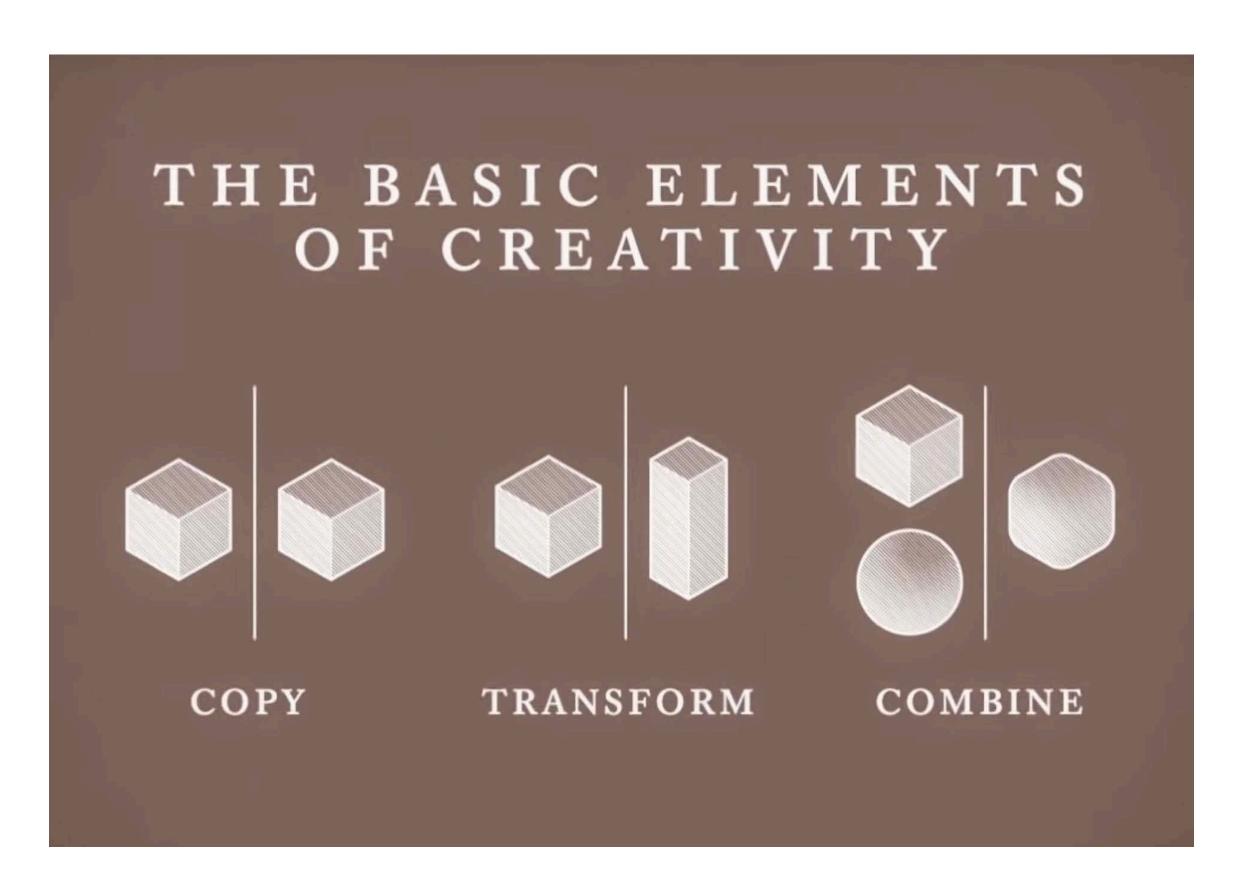

Kirby Ferguson. Everything is a Remix (www.everythingisaremix.info)

## 'Everything is a remix'

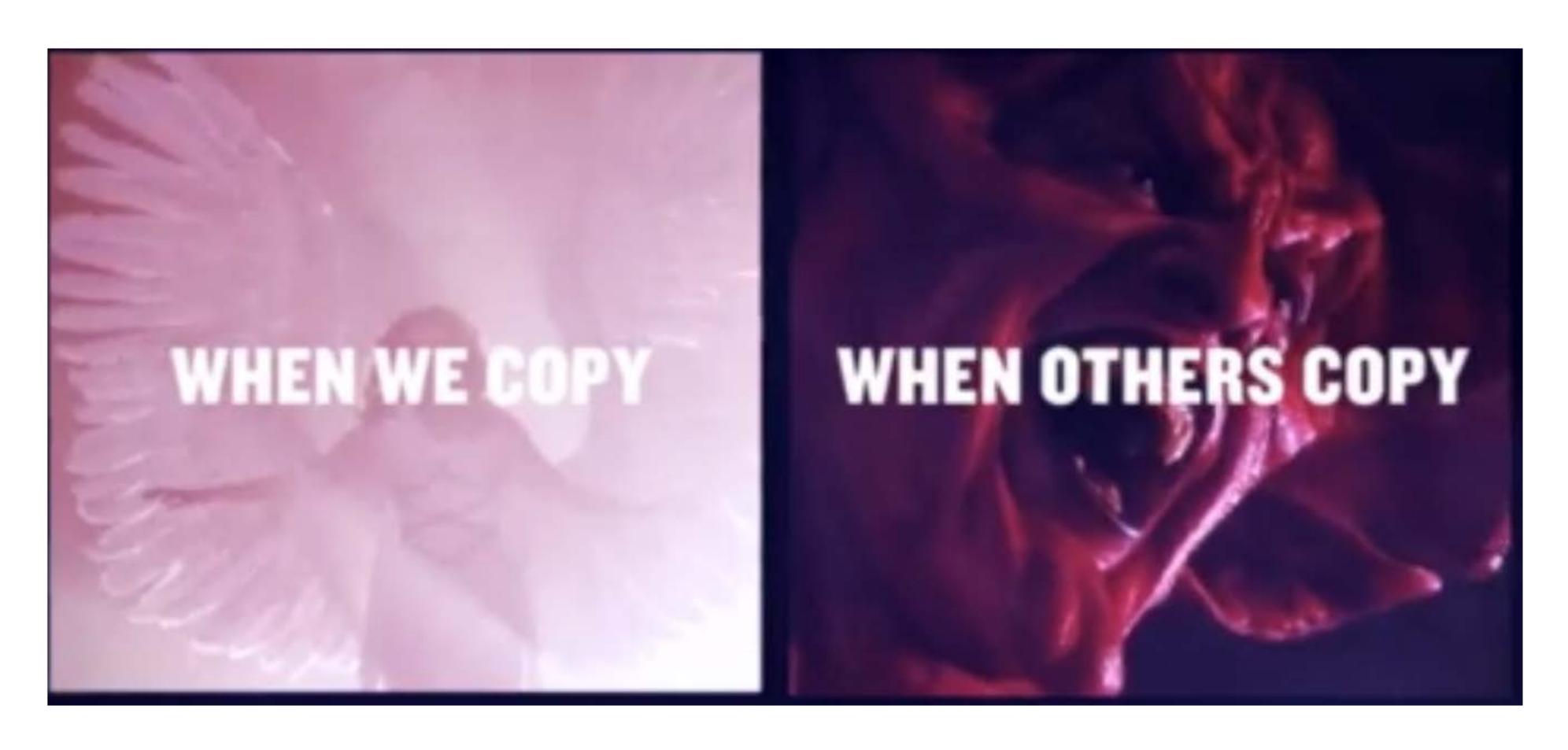

Kirby Ferguson. Everything is a Remix (www.everythingisaremix.info)

## Reform research evaluation

- How researchers are assessed today (mainly impact factor) doesn't align with coming on board with open science.
- We need to recognise the diverse outcomes, practices and activities that maximise the quality and impact of research.

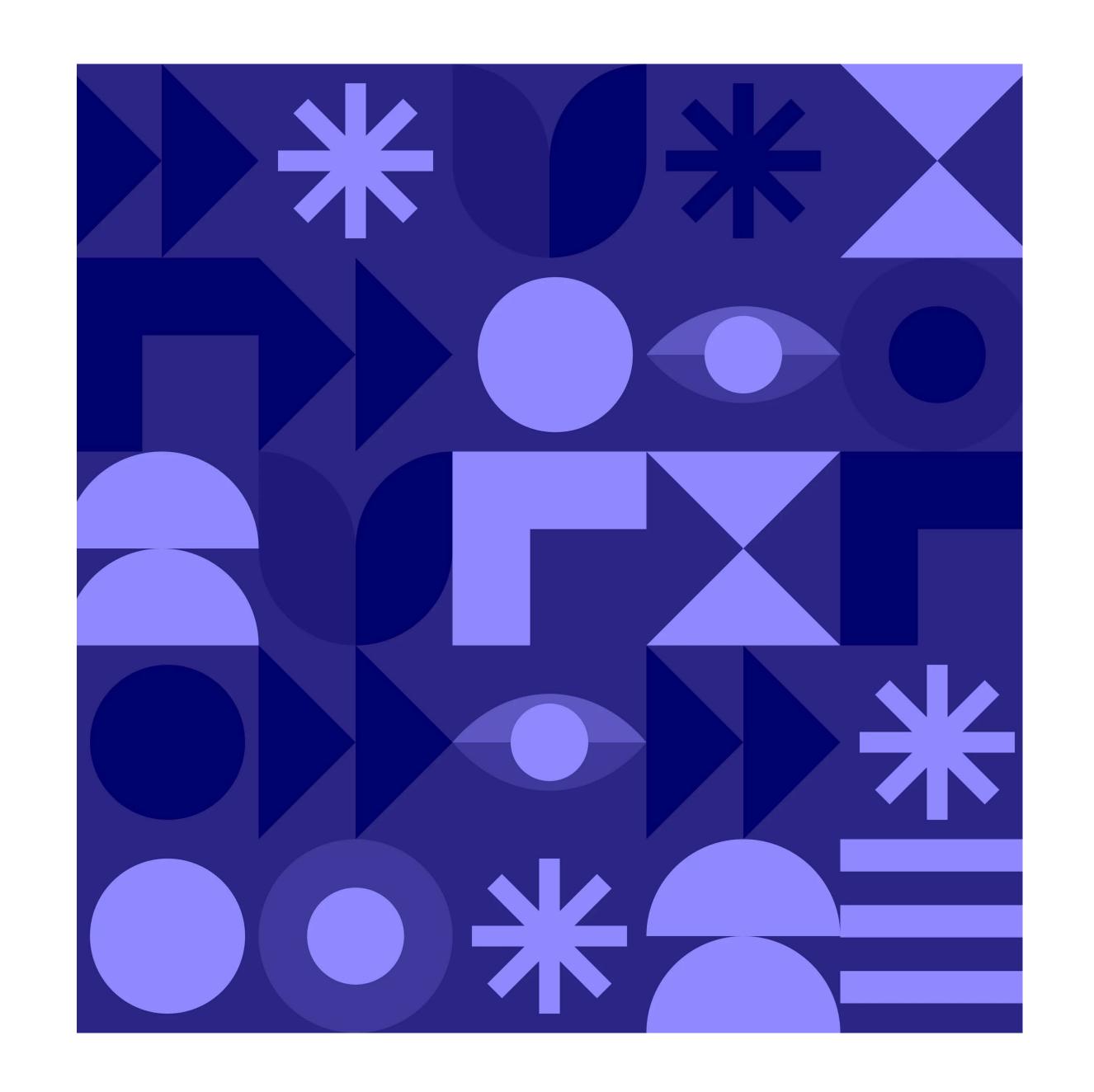

## Implement rewarding schemes

- We need more incentives:
  - national and institutional policies,
  - tangible rewards (e.g., funds),
  - capacity building or support.

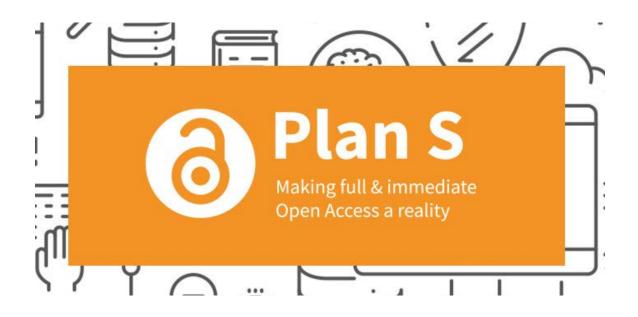

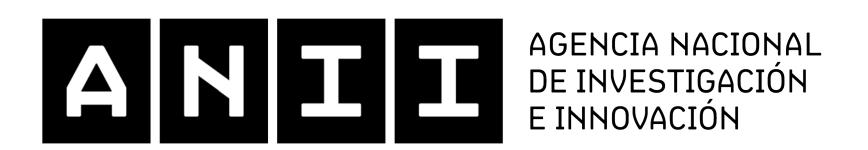

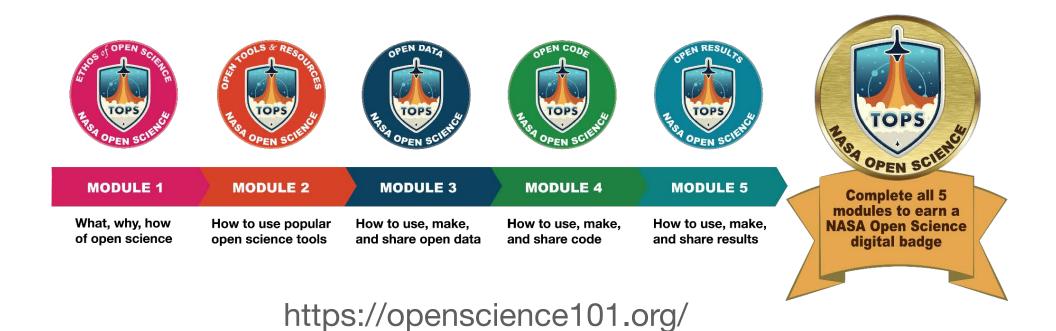

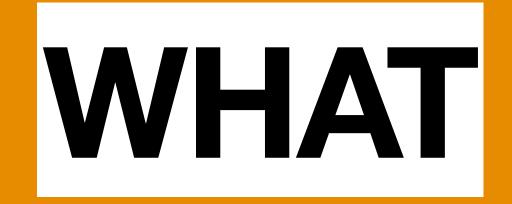

### **OS** activities

 Open science is so much more than open access of research articles.

RDA-SHARC IG (SHAring Reward & Credit)
<a href="https://www.rd-alliance.org/groups/sharing-rewards-and-credit-sharc-ig">https://www.rd-alliance.org/groups/sharing-rewards-and-credit-sharc-ig</a>

#### **Open Science activities**

Publishing a paper or monograph book as open access

Sharing a research manuscript as a preprint

Preregistration of the study design, methods, hypothesis etc., prior to commencing the research

Open or FAIR data management and sharing (for research data, software, models, algorithms, workflows etc.)

Participation in open peer review (being reviewed or the reviewer)

Participation in public engagement, including citizen or community science

Collaboration via virtual research environments or virtual laboratories

### Research data

- It's the evidence most commonly accepted by the specific academic community as necessary to support research scientifically and technically.
- They are generated through research activities such as experiments, measurements, surveys, interviews, observations, etc.
- For example, they may include field notes, texts, illustrations, photographs, sounds, databases, and code.

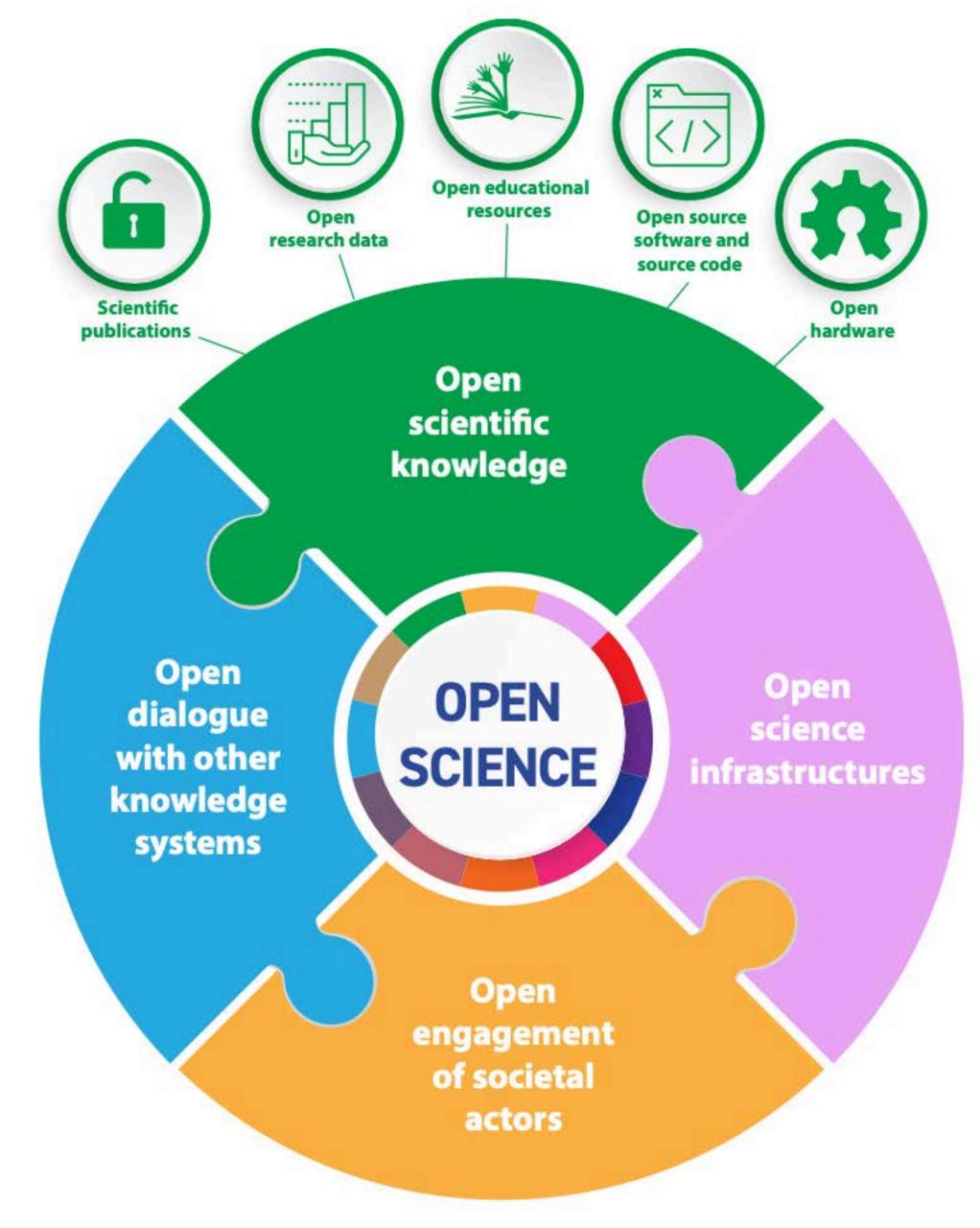

https://unesdoc.unesco.org/ark:/48223/pf0000379949

## Open research data

- They can be openly used, reused, retained and redistributed by anyone, subject to acknowledgement.
- They are available in a userfriendly, human- and machinereadable format, in accordance with principles of good data management, such as the FAIR principles.

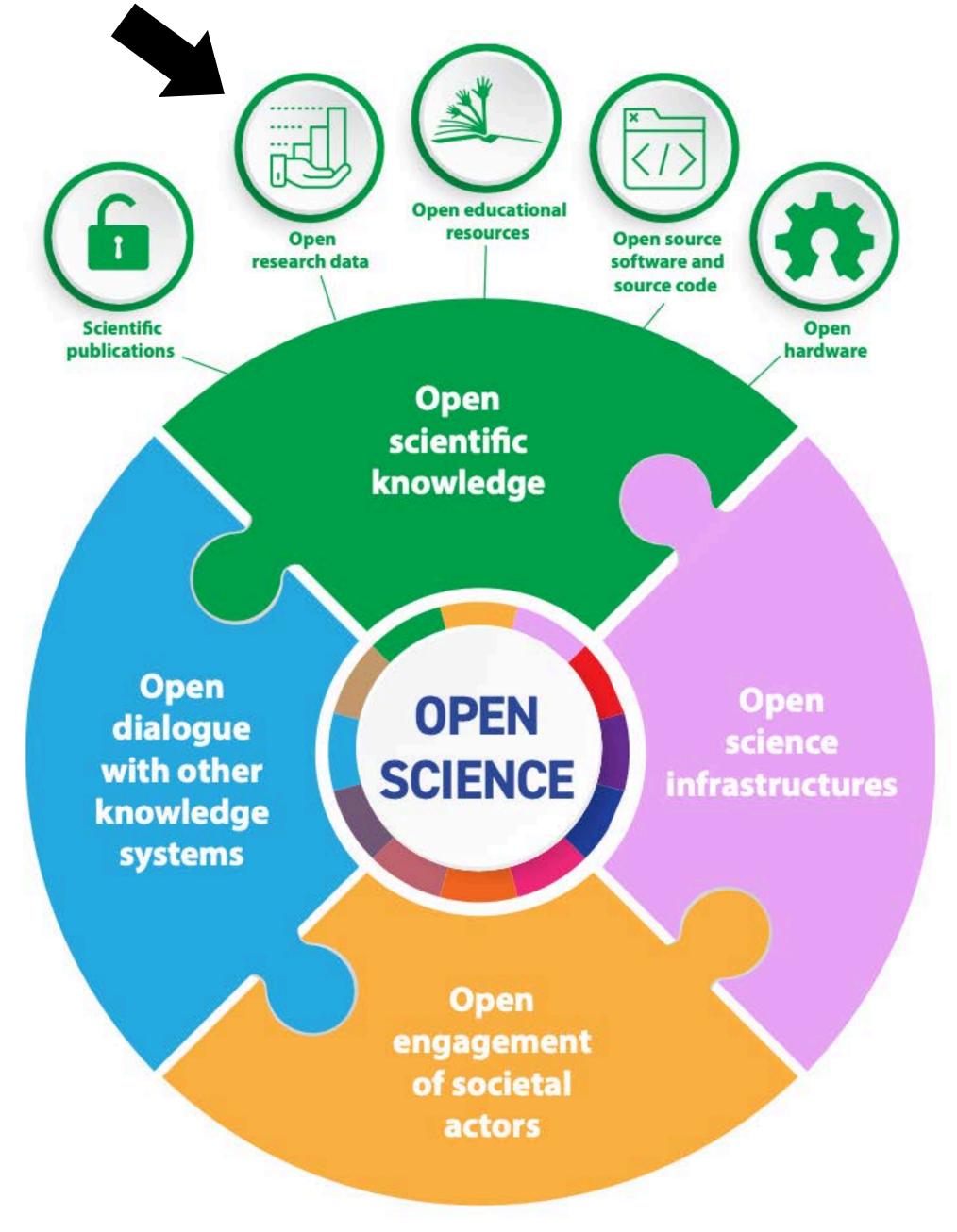

https://unesdoc.unesco.org/ark:/48223/pf0000379949

## **FAIR** data

 These principles guide us in making research data easy to find, accessible, interoperable, and reusable.

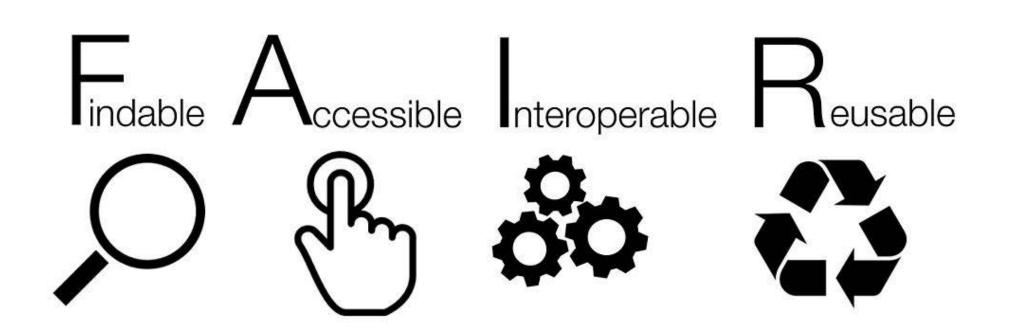

https://www.go-fair.org/fair-principles/

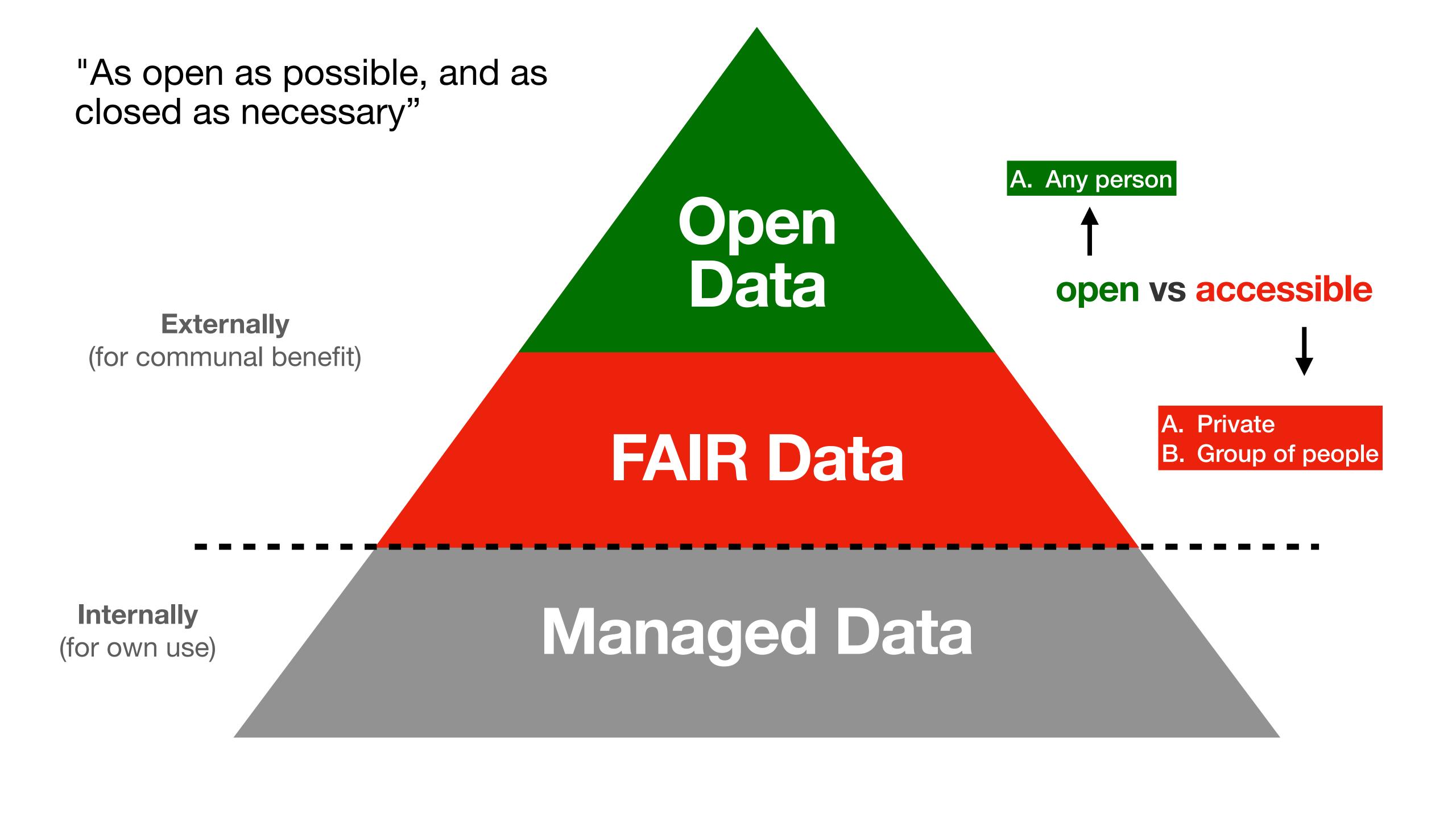

## Data ownership

- Who owns the data?
- Ownership refers to the ability to access, create, modify, derive benefit from, or remove data, and also to the right to assign these access privileges to others.

Toolkit for Researchers on Legal issues

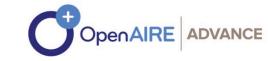

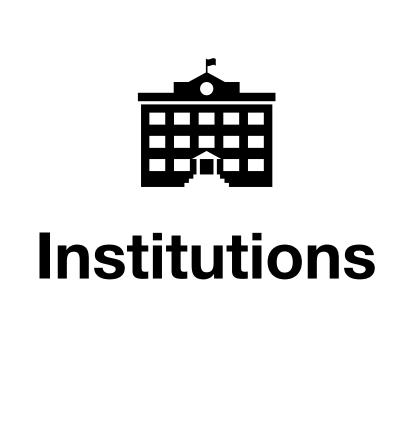

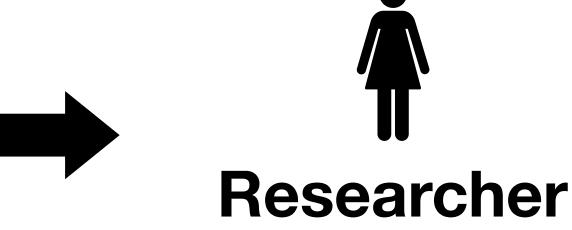

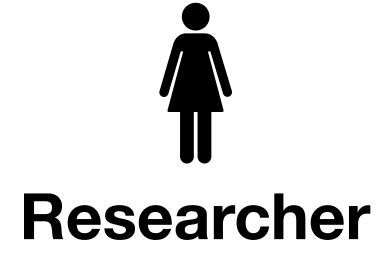

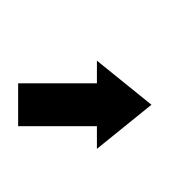

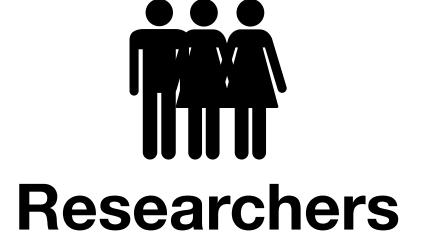

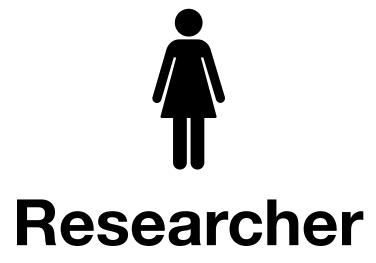

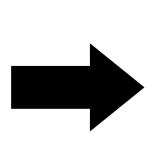

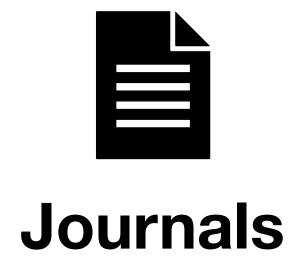

Margoni, T., & Tsiavos, P. (2018). Toolkit for Researchers on Legal Issues. Zenodo. https://doi.org/10.5281/zenodo.2574619

## Licenses

- Licenses provide a simple, standardised way to give the public permission to share and use your creative work on conditions of your choice.
- They are not automatic. You need to declare your chosen license.

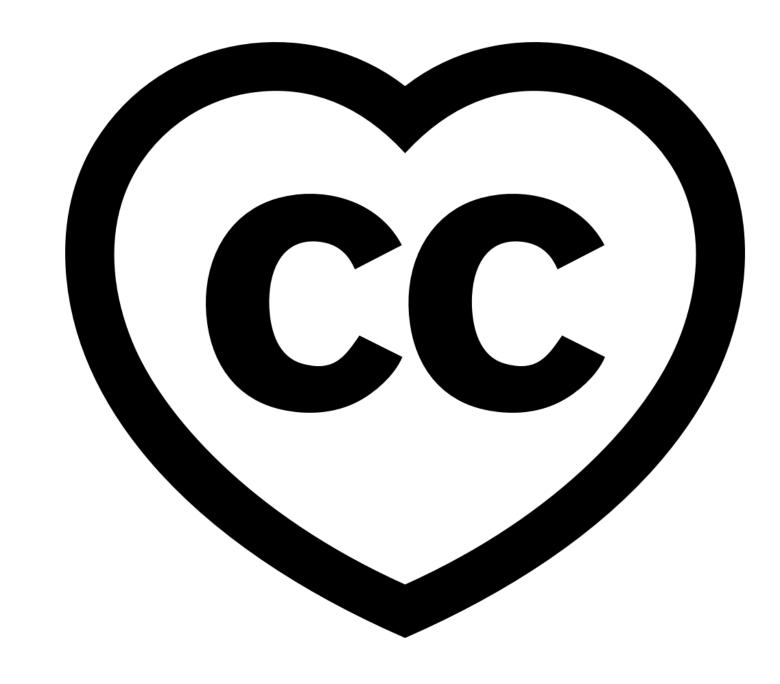

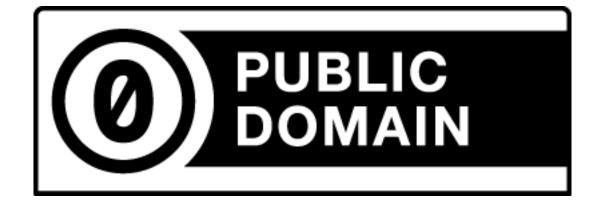

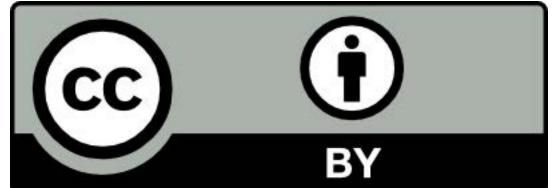

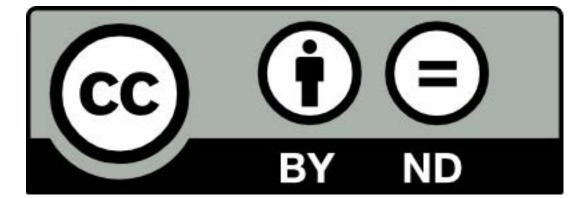

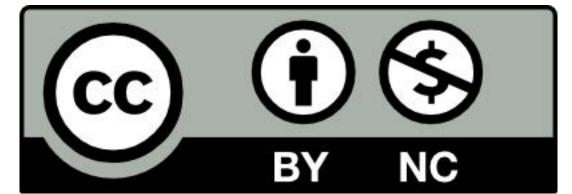

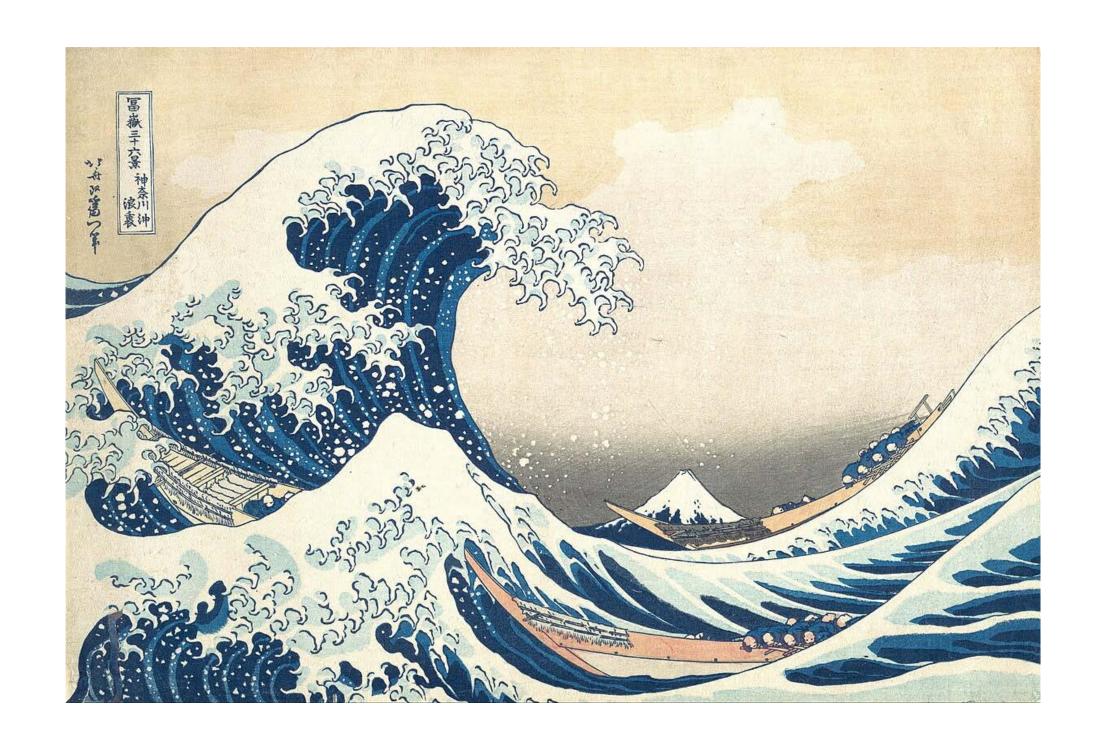

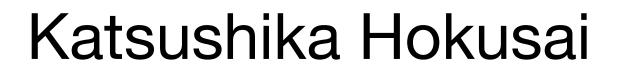

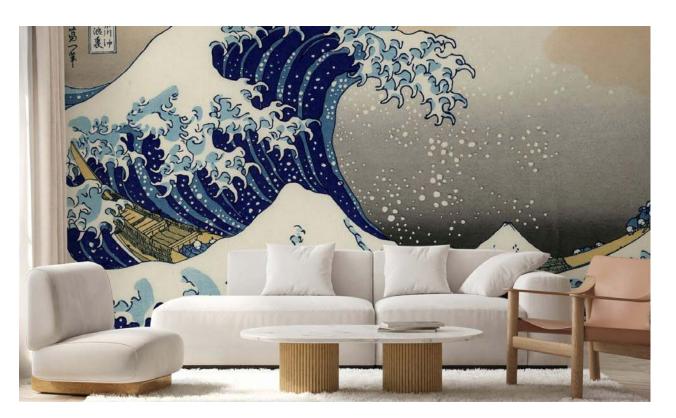

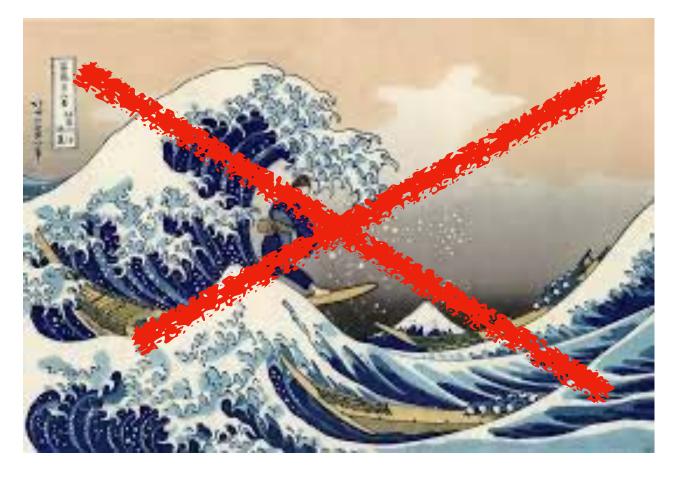

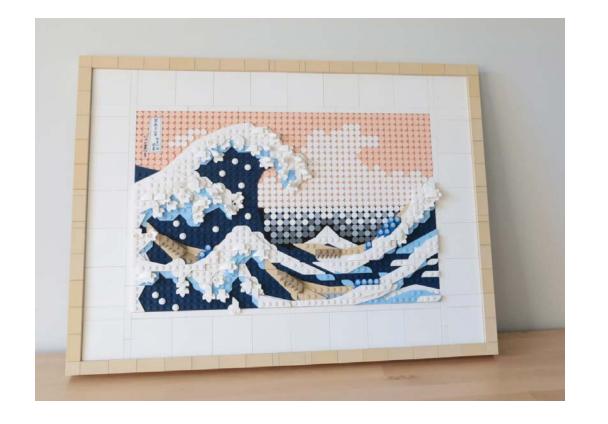

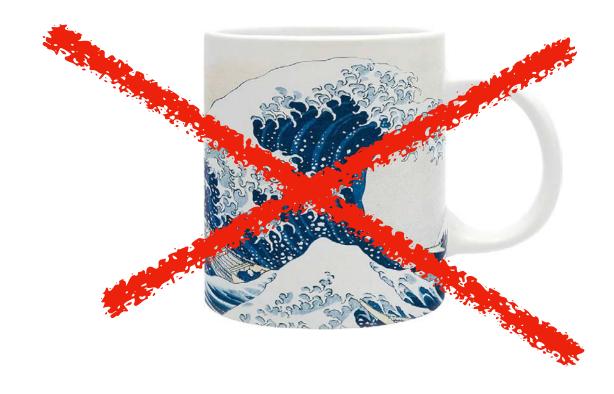

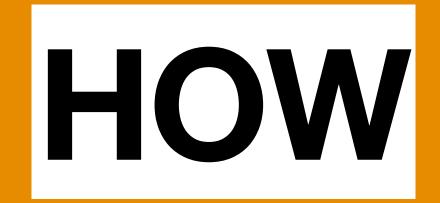

# Tools, tips and how-tos

## **Authorship and credit**

- Authorship confers credit and has important implications for the academic career.
- A good idea is to establish a standard for your group or project to define how to handle authorships.

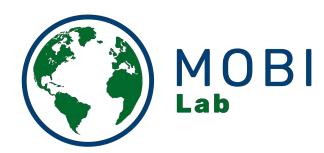

#### Handling co-authorships and author order in MOBI lab

Author: Petr Keil With contributions from: Carmen Soria, Gabriel Ortega, Francois Leroy, Flo Grattarola, Kaca Tschernosterova, Frieda Wolke, Manuele Bazzichetto

On Thu 21 September 2023, during our lab-meeting, we had a discussion about good practice concerning co-authorships in MOBI lab. Here is what we came up with:

#### Relevant or interesting resources

- . A paper on the subject by Logan et al. (2017) PLoS ONE
- · CRediT Contributor Roles Taxonomy
- . ICMJE guidelines for defining role of authors and contributors
- . Ecological Society of America (ESA) code of conduct, section "Publication"

#### Who is a co-author and when is co-authorship deserved

A rough criterion is that co-authorship is deserved if at least 1 role on the CRediT list is clearly substantial, or if the person has at least 2 roles. This is, however, still vague. Hence, if in doubt, follow the next rule.

When in doubt if someone deserves to be a co-author on your paper, offer them an opportunity to contribute and deserve co-authorship in the upcoming phases of the writing and peer-review process.

When still in doubt, be inclusive. MOBI lab default policy is the "opt-out" policy.

Whoever contributes substantially to conception of ideas or study design, or execution of the study, or collection of the data, or to analyses, or their interpretation, should be given the chance to contribute to the main text at some point.

If you are listed on our manuscript and you have doubts if your own co-authorship is justified, try to justify it during the upcoming phases of peer-review, e.g. by helping with the revision, commenting on the reviewers comments, etc. This is usually a tedious work where every extra help to the lead author is much appreciated.

If, in MOBI lab, we publish a dataset and that dataset is under an open license, we treat these data as any other open and published data. This means that the authors of the published dataset do not have to be included as authors on future publications that will use the data. However, it is encouraged to reach out to the original authors, and involve them in the follow-up analyses as co-authors, if it benefits the science.

https://petrkeil.github.io/values/post/2023/10/05/coauthorships.html

## Persistent identifiers (PIDs)

- ORCID iD provides a PID for researchers, and helps to distinguish the author's name
- ROR iD provides a PID for organisations in the research community.
- **DOI** (digital object identifier) is a PID that ensures digital objects can be permanently found online.

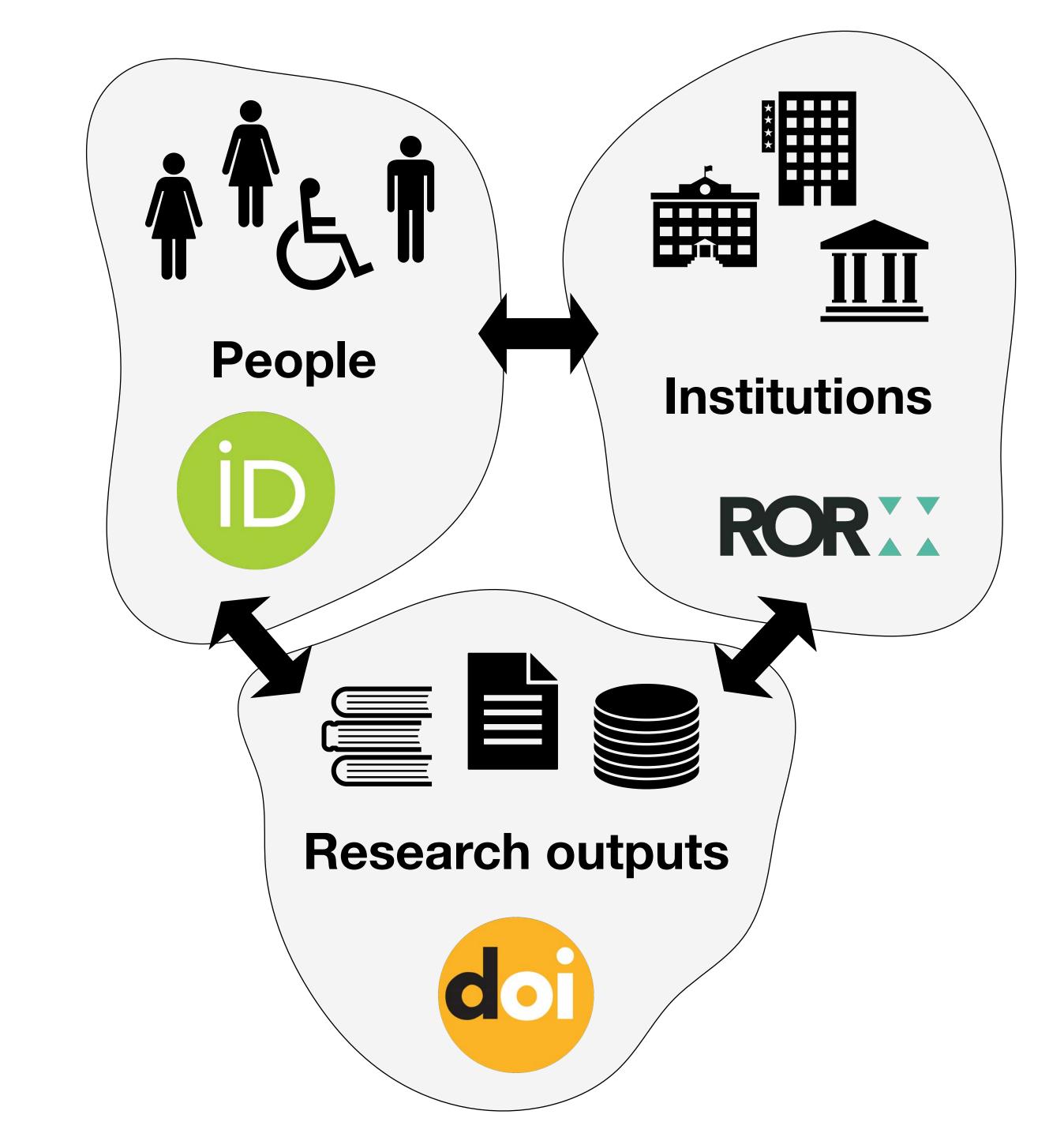

## Persistent identifiers (PIDs)

Create an ORCID iD

https://orcid.org

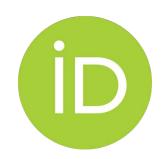

 Use it on your articles, datasets (and metadata), code/software (and metadata), or any other object. PUBLICATIONS: (D) = doi

DATA: (D) = doi

CODE: (ib) = doi

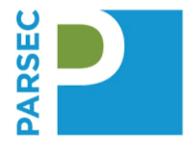

Stall, S., Specht, A., Amato, J. G., Corrêa, P. L. P., Curivil, F. A. L., David, R., Erdmann, C., Machicao, J., Miyairi, N., Murayama, Y., O'Brien, M., Santos, S., Wyborn, L., Vellenich, D. F., & Mabile, L. (2023). **Digital Presence Checklist**. Zenodo. <a href="https://doi.org/10.5281/zenodo.7841734">https://doi.org/10.5281/zenodo.7841734</a>

## Persistent identifiers (PIDs)

- Journals will usually give you a DOI for your article.
- Generate DOIs (digital object identifiers) for your datasets (and metadata), code/software (and metadata), or any other object.
- Use them in your articles, datasets (and metadata), code/ software (and metadata), or any other object.

## GitHub + Zenoco

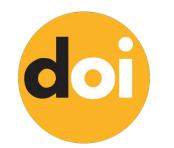

https://docs.github.com/en/repositories/archiving-a-github-repository/ referencing-and-citing-content

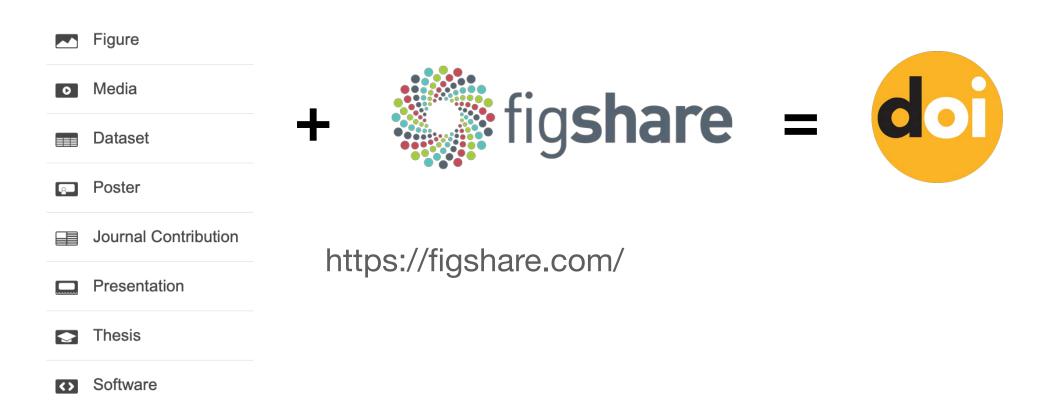

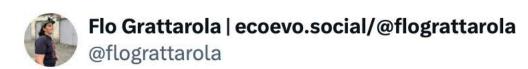

#CiteTheDOI

Did you know that @GBIF assigns unique DOIs to downloads of occurrence data, making citing the data easy, and enabling reproducibility and credit towards data publishers? #CiteTheDOI

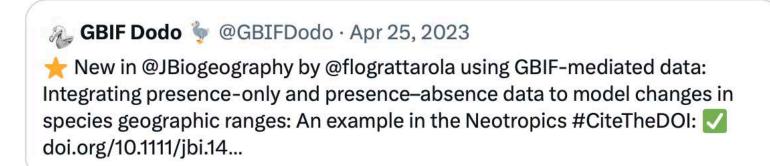

## **Data sharing**

- 1. **Standardise** your data and make them **FAIR**.
- 2. Deposit your data in an appropriate **repository** and get a persistent identifier (e.g. a DOI).
- 3. Apply a **license** to your data that allows reuse by others (e.g., CC0 or CC-BY).

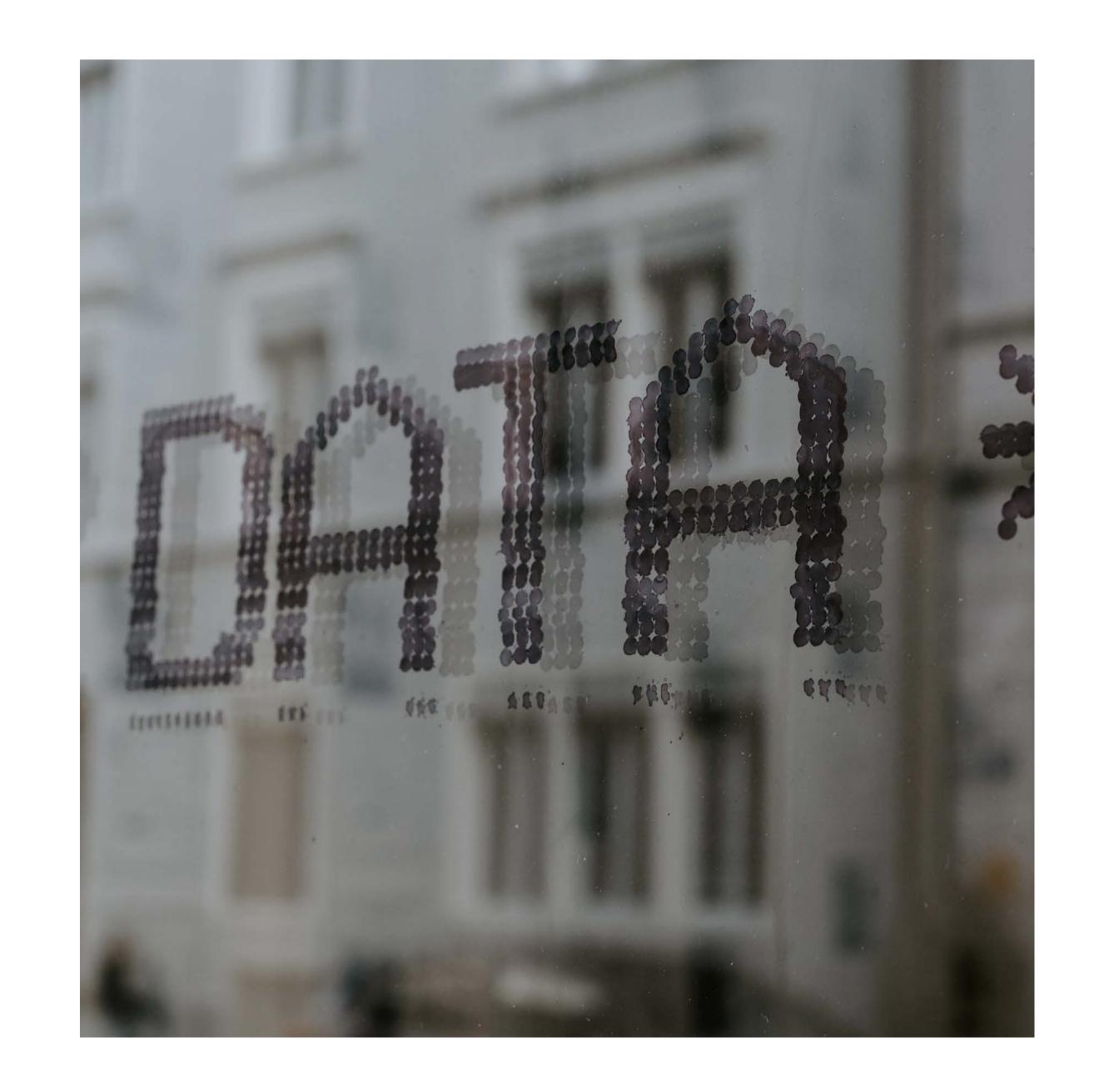

## Data sharing: standards

- When you standardise our data, you put them in a common language that can be understood by others (including machines).
- The most well-known standard for biodiversity data is the Darwin Core standard.

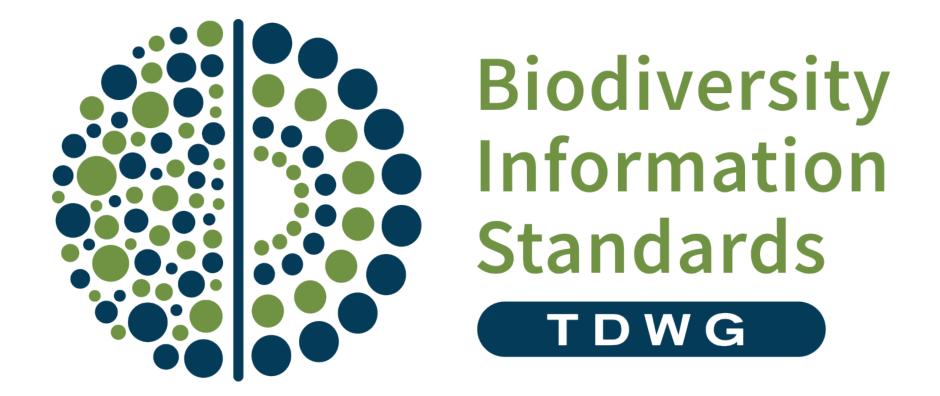

https://www.tdwg.org

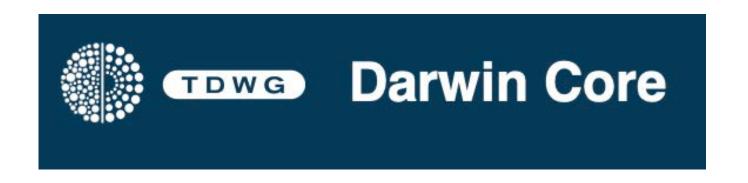

https://dwc.tdwg.org/terms/

Data sharing: standards

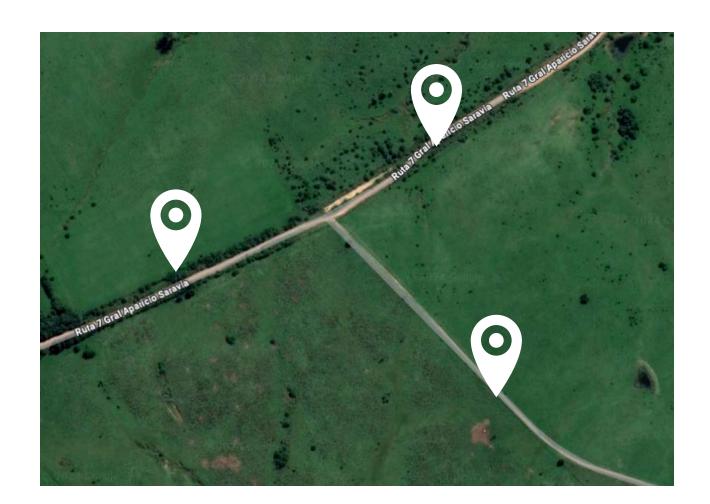

## Roadkill mammals

| Date      | Colector       | Latitud      | Longitud     | Localidad      | Departamento | especie               | Sexo |
|-----------|----------------|--------------|--------------|----------------|--------------|-----------------------|------|
| 11/2/2022 | Flo Grattarola | 32°08'19.7"S | 53°44'38.2"W | Paso Centurión | Cerro Largo  | Cerdocyon thous       | NA   |
| 13/2/2022 | Flo Grattarola | 32°08'12.5"S | 53°44'16.0"W | Paso Centurión | Cerro Largo  | Lontra longicaudsi    | Fem  |
| 15/2/2022 | Flo Grattarola | 32°08'28.8"S | 53°43'56.0"W | Paso Centurión | Cerro Largo  | Tamandua tetradactila | M    |

Data sharing: standards

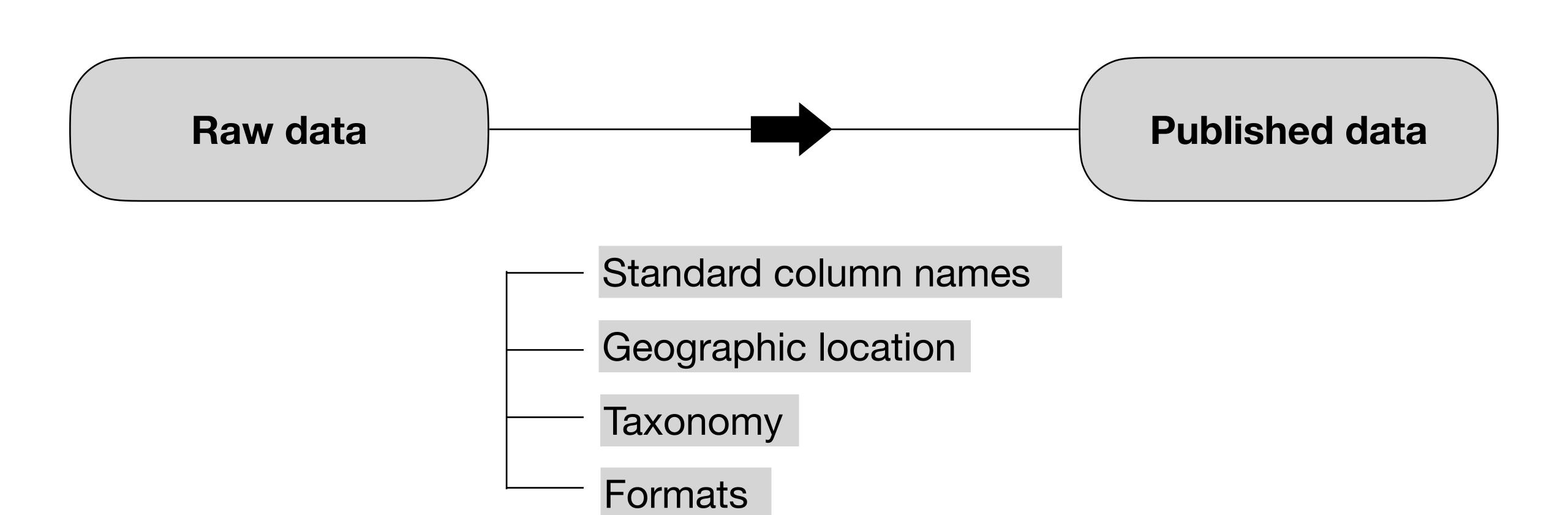

## Data sharing: standards

- Values in other than decimal degrees
- Latitude and/or longitude = 0
- Latitude and/or longitude with a change in the sign
- Lack of Datum, precision and uncertainty terms
- No political-administrative levels documented

## Geographic location

#### original

Latitud

Longitud

Localidad

Departamento

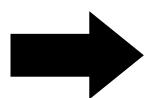

#### standard

decimalLatitude

decimalLongitude

coordinateUncertaintyInMeters

coordinatePrecision

geodeticDatum

georeferencedBy

georeferenceProtocol

locality

stateProvince

country

countryCode

continent

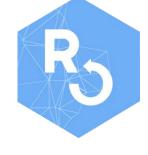

https://docs.ropensci.org/CoordinateCleaner/

## Data sharing: standards

- Synonym
- Misspelling
- Conceptual error
- Format error

## Taxonomy

#### original

especie

#### standard

kingdom
phylum
class
order
family
genus
specificEpithet
scientificName
verbatimIdentification
scientificNameAuthorship
taxonRank

## Data sharing: standards

Check species names

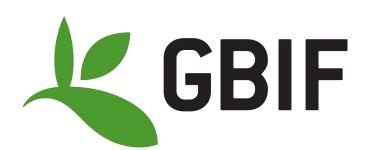

https://www.gbif.org/tools/species-lookup

## Taxonomy

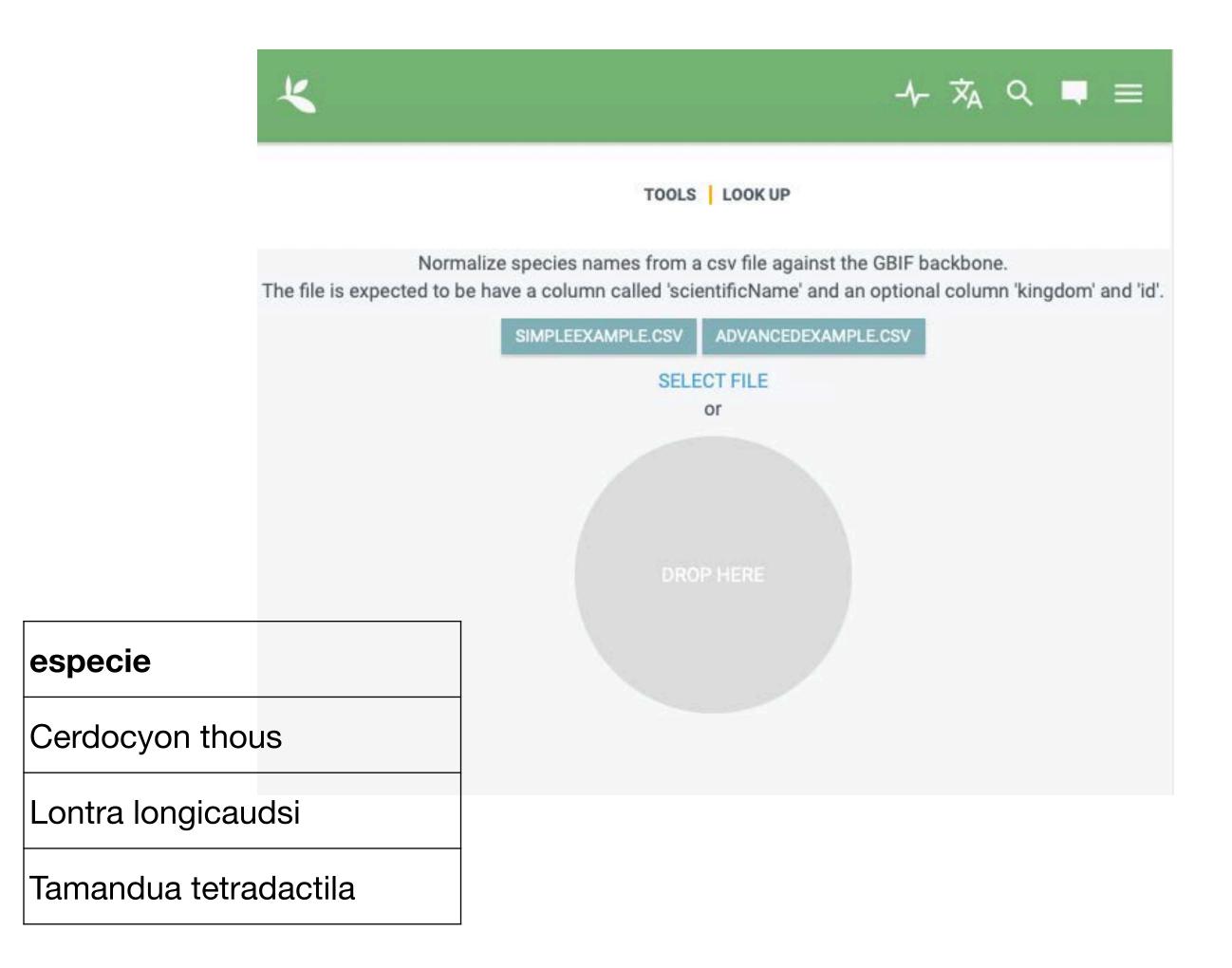

## Data sharing: standards

## Taxonomy

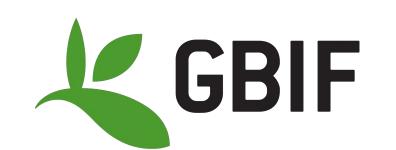

https://www.gbif.org/tools/species-lookup

| LOOK | TOOLS | LOOK U |
|------|-------|--------|
|------|-------|--------|

| verbatimScientificName | preferedKingdom | matchType | confidence | scientificName (editable)          | status   | rank    | kingdom  | phylum   | class    | order     | family          | genus     | species               |
|------------------------|-----------------|-----------|------------|------------------------------------|----------|---------|----------|----------|----------|-----------|-----------------|-----------|-----------------------|
| Cerdocyon thous        | any             | EXACT     | 99         | ✓ Cerdocyon thous (Linnaeus, 1766) | ACCEPTED | Species | Animalia | Chordata | Mammalia | Carnivora | Canidae         | Cerdocyon | Cerdocyon thous       |
| Lontra longicaudsi     | any             | FUZZY     | 95         | Lontra longicaudis (Olfers, 1818)  | ACCEPTED | Species | Animalia | Chordata | Mammalia | Carnivora | Mustelidae      | Lontra    | Lontra longicaudis    |
| Tamandua tetradactila  | any             | FUZZY     | 96         |                                    | ACCEPTED | Species | Animalia | Chordata | Mammalia | Pilosa    | Myrmecophagidae | Tamandua  | Tamandua tetradactyla |

| verbatimScientificName | preferedKingdom | matchType | confidence | scientificName (editable)                |
|------------------------|-----------------|-----------|------------|------------------------------------------|
| Cerdocyon thous        | any             | EXACT     | 99         | © Cerdocyon thous (Linnaeus, 1766)       |
| Lontra longicaudsi     | any             | FUZZY     | 95         | Lontra longicaudis (Olfers, 1818)        |
| Tamandua tetradactila  | any             | FUZZY     | 96         | √ Tamandua tetradactyla (Linnaeus, 1758) |

## Data sharing: standards

- Dates
- Fields for which restricted values are recommended
- Controlled vocabulary fields

#### **Formats**

#### original

Date
Colector
Sex

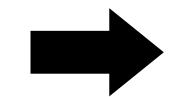

#### standard

eventDate

year

month

day

recordedBy

identifiedBy

sex

## Data sharing: standards

There are plenty of tools online.

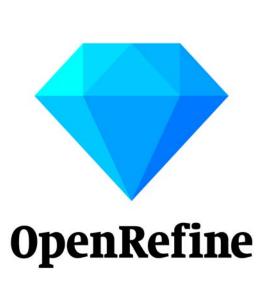

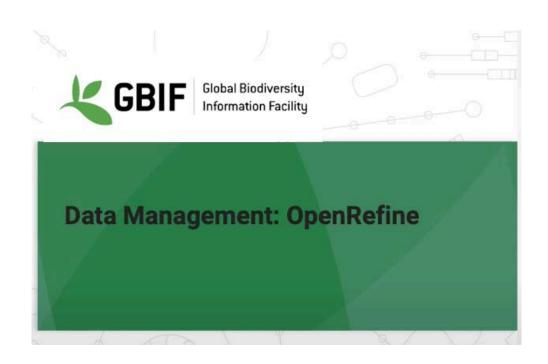

https://youtu.be/\_YFw\_bfwc3Y?feature=shared

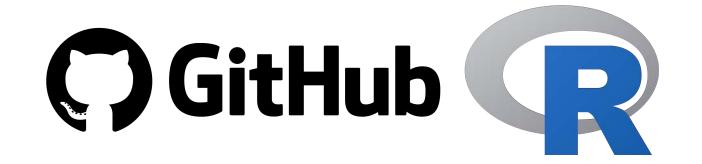

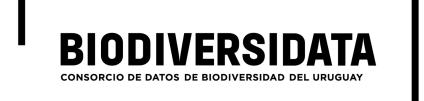

#### rBiodiversidata

These are useful scripts for biodiversity data cleaning, processing and quality controlling.

#### **Tetrapod vertebrates**

- Check species names. (DwC term: scientificName).
- 2. Get taxonomic information for a species. (DwC terms: kingdom, phylum, class, order, familiy).
- 3. Get scientific name authorship for a species. (DwC term: scientificNameAuthorship).
- 4. Get conservation status and population trend (IUCN).

#### **Plants**

- Check species names and get taxonomic information for a species. (DwC term: scientificName, genus, specificEpithet, infraspecificEpithet, scientificNameAuthorship, taxonRank, taxonID).
- 6. Get higher rank taxonomic information for a species (DwC terms: kingdom, phylum, class, order).
- 7. Get the state or province of the geographic location of a record (DwC term: stateProvince).
- 8. Update de event date of a record (DwC term: eventDate)

https://biodiversidata.org/recursos/codigo/

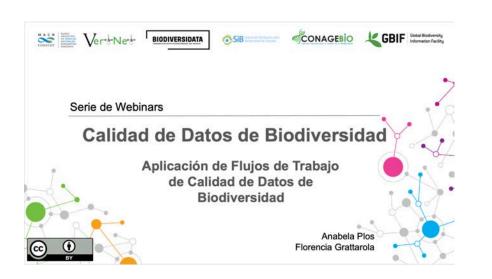

https://flograttarola.com/talk/flujosde-trabajo-de-calidad-de-datos/ Aplicacion\_de\_Flujos\_de\_Trabajo\_d e\_Calidad\_de\_Datos.pdf

## Data sharing: repositories

- A big question regarding data sharing is, where should I deposit my data?
- There are many repository options! Choose wisely:)

Disciplinary repository
 Institutional repository
 Generic repository
 As Supplementary data

## Data sharing: repositories

- You can use a disciplinary repository to preserve your data according to recognised standards in the discipline.
- **GBIF** is the main data repository for primary biodiversity data. It's also a data aggregator, which means that data in other databases end up in GBIF.

## Disciplinary repository

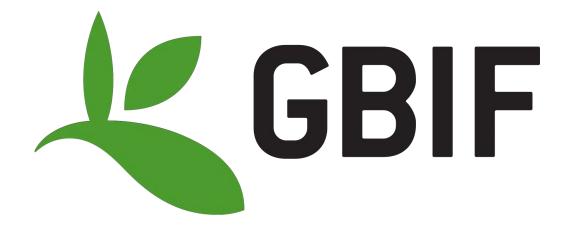

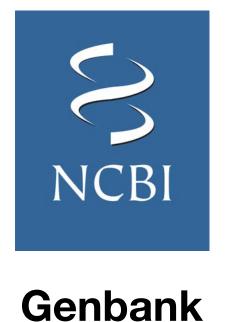

## Data sharing: repositories

- You can submit your data to an institutional repository if your institution/university/funding agency has one.
- These are usually **generic** repositories (not discipline-specific).

## Institutional repository

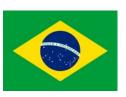

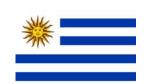

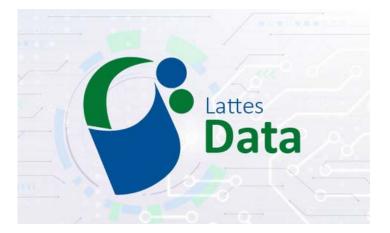

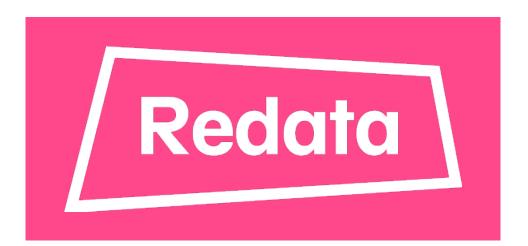

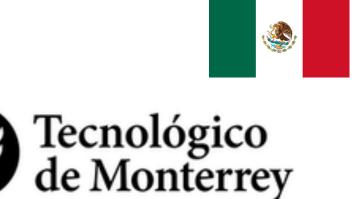

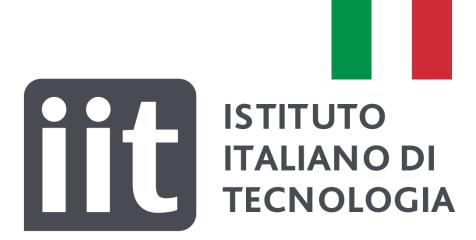

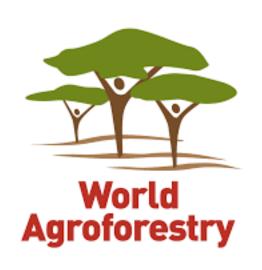

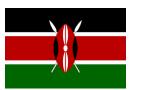

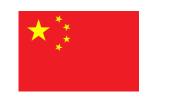

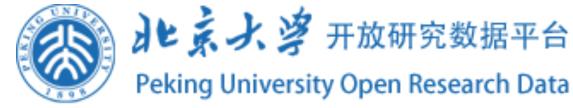

## Data sharing: repositories

 The Dataverse project provides infrastructure for institutional repositories.

## Institutional repository

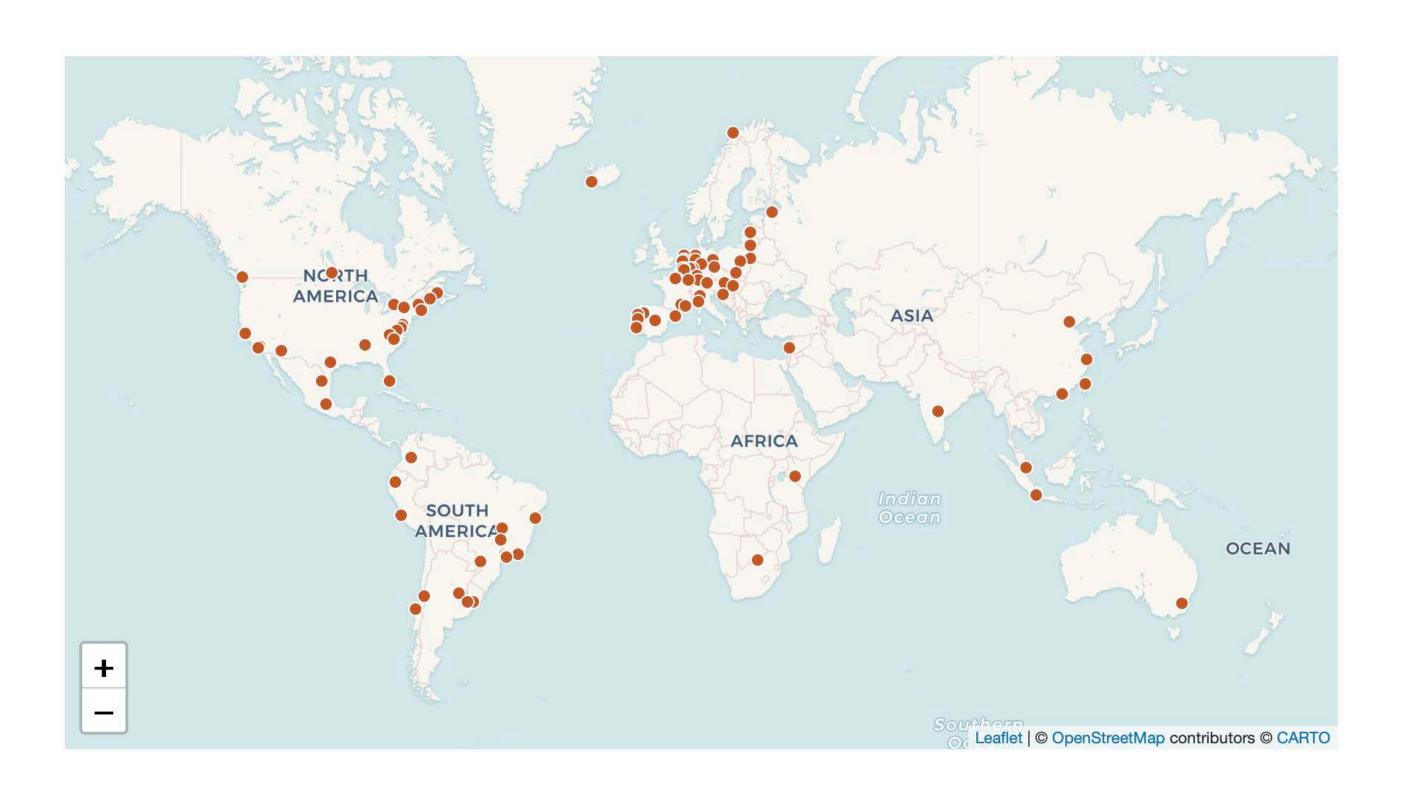

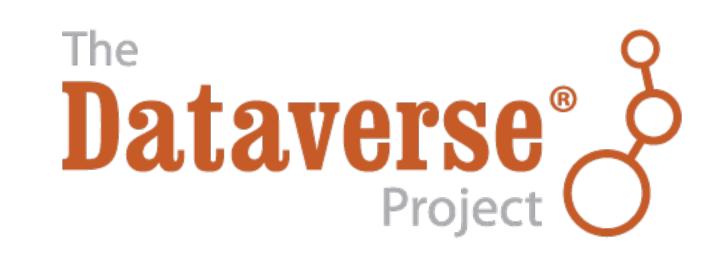

## Data sharing: repositories

- You can also preserve your data in a public **generic repository**.
- They can usually preserve a lot of different types of data types derived from diverse disciplines.
- A disadvantage is that the quality of the data and the metadata are not usually controlled.

Generic repository

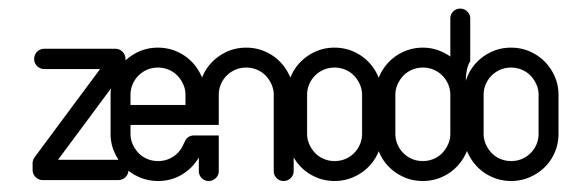

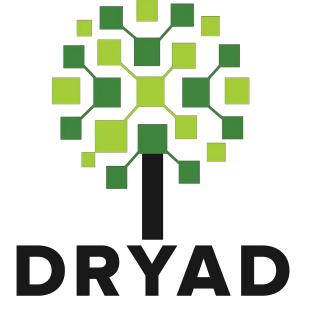

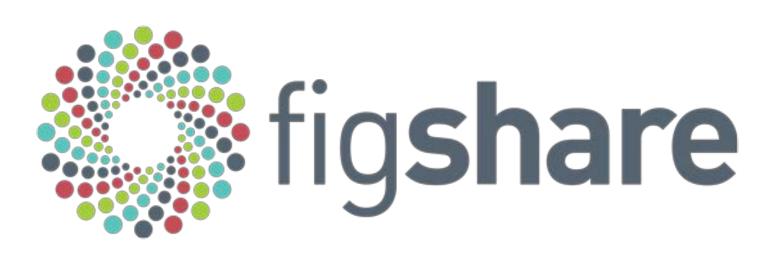

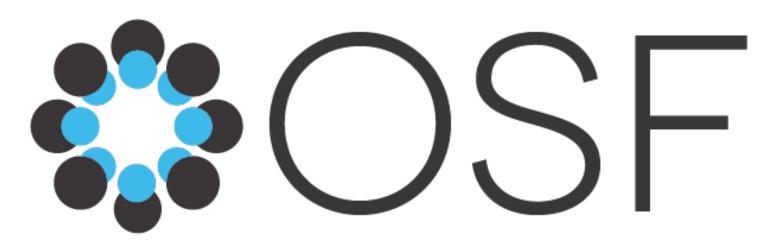

## Data sharing: repositories

- You can also share your data as supplementary material for your research paper.
- A disadvantage is that the data are often **not curated** or stored for the long term. Also, the quality of the data and metadata are not usually controlled.

## As Supplementary data

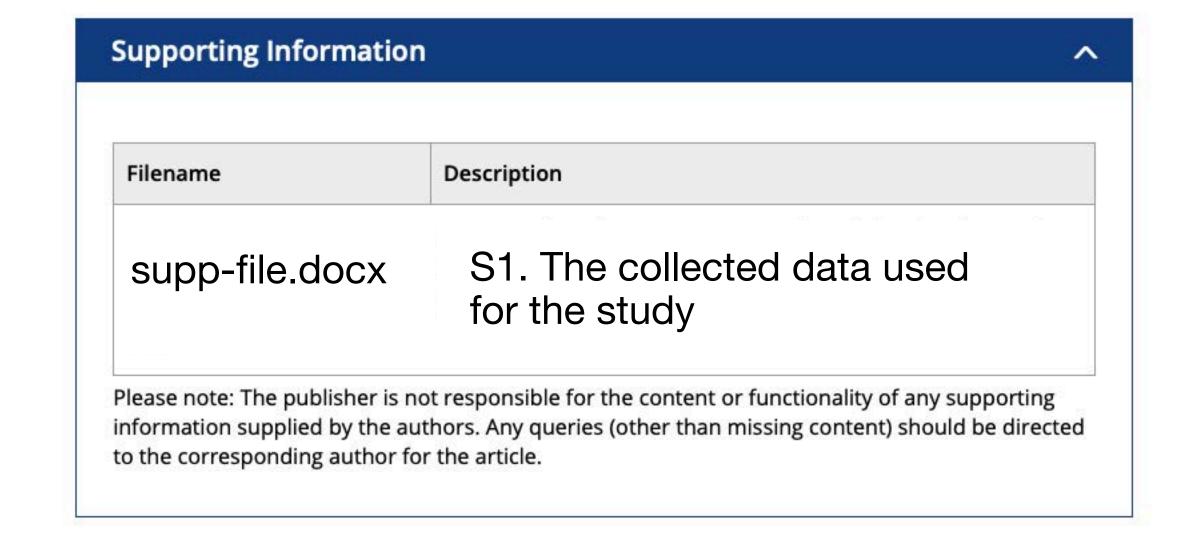

## Data sharing: licensing

- For most of your content, you can use Creative Commons licenses.
- There are other options!

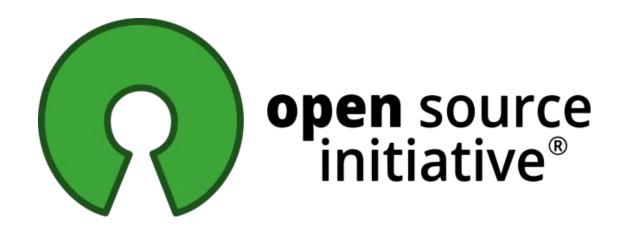

https://opensource.org/licenses

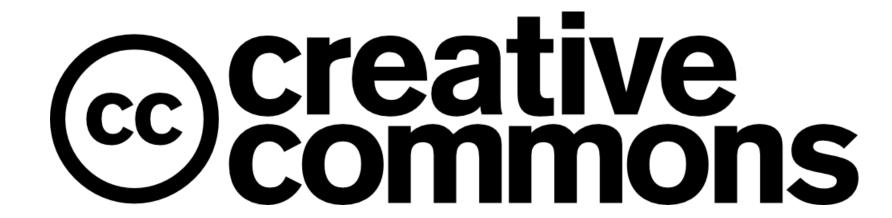

https://creativecommons.org/choose/

## Open Data Commons

https://opendatacommons.org/licenses/by/1-0/

| License (SPDX IDs)                                                | Domain           | Ву | SA | Comments                                          |
|-------------------------------------------------------------------|------------------|----|----|---------------------------------------------------|
| Creative Commons CCZero (CC0-1.0)                                 | Content,<br>Data | N  | N  | Dedicate to the Public Domain (all rights waived) |
| Open Data Commons Public Domain Dedication and Licence (PDDL-1.0) | Data             | N  | N  | Dedicate to the Public Domain (all rights waived) |
| Creative Commons Attribution 4.0 (CC-BY-4.0)                      | Content,<br>Data | Υ  | N  |                                                   |
| Open Data Commons Attribution License (ODC-By-1.0)                | Data             | Υ  | N  | Attribution for data(bases)                       |
| Creative Commons Attribution Share-Alike 4.0 (CC-BY-SA-4.0)       | Content,<br>Data | Y  | Y  |                                                   |
| Open Data Commons Open Database License (ODbL-1.0)                | Data             | Υ  | Υ  | Attribution-ShareAlike for data(bases)            |

http://opendefinition.org/licenses/

## Data sharing: licensing

- You can apply a license by:
  - 1. Choosing a license.
  - 2. Attaching the license to the metadata of the research data.
  - 3. Setting up a README file for the data.

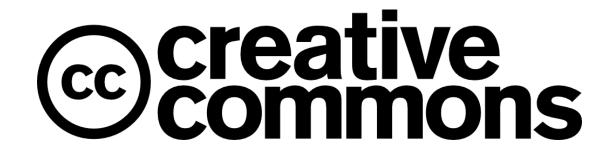

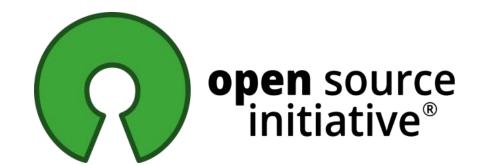

Data, code and analyses of the records of Carpobrotus edulis on NaturalistaUY

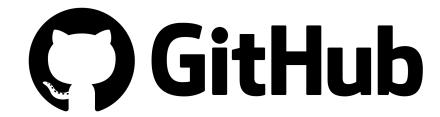

bienflorencia.github.io/carpobrotus-uru...

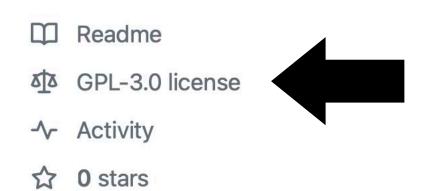

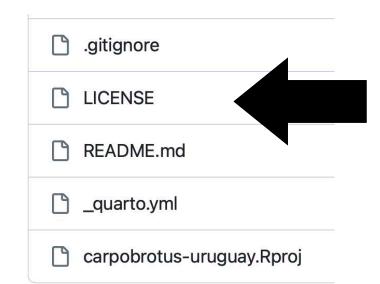

**양 0** forks

1 watching

This work is available under <a href="CC-BY license">CC-BY license</a>. If you reuse these scripts for your work, please cite our paper:

Grattarola, F., Bowler, D. E., & Keil, P. (2023). Integrating presence-only and presence-absence data to model changes in species geographic ranges: An example in the Neotropics. *Journal of Biogeography*, 00, 1–15. https://doi.org/10.1111/jbi.14622

# WHY, WHAT, HOW...

# This was a lot of information

**I** know

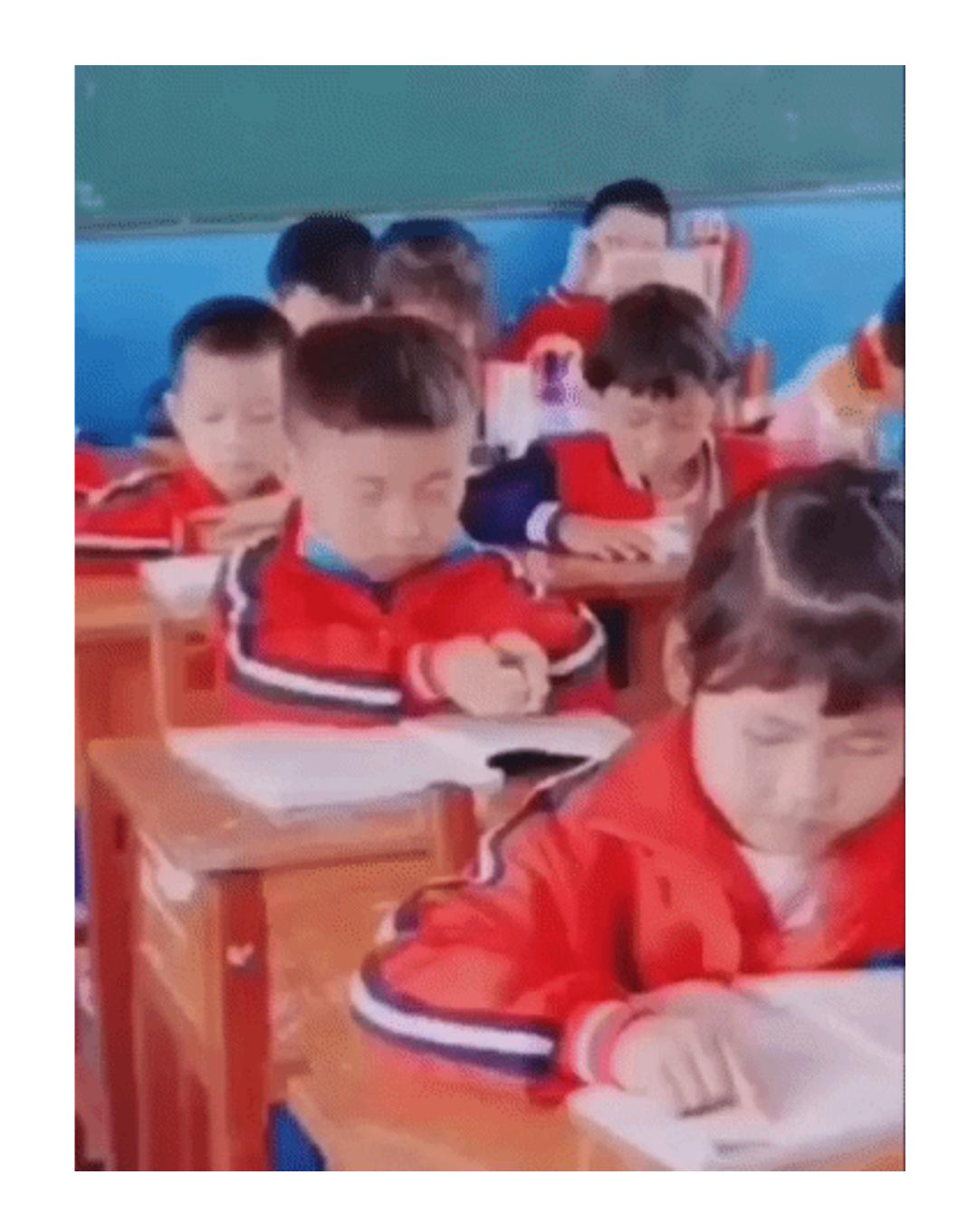

# First steps to come on board

- 1. Create an ORCID iD
- 2. Do research data management
- 3. Join the community!

## Join the community!

## **OS** communities

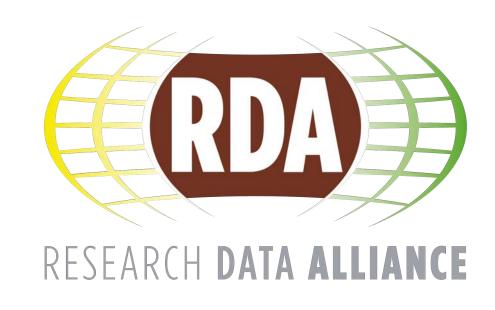

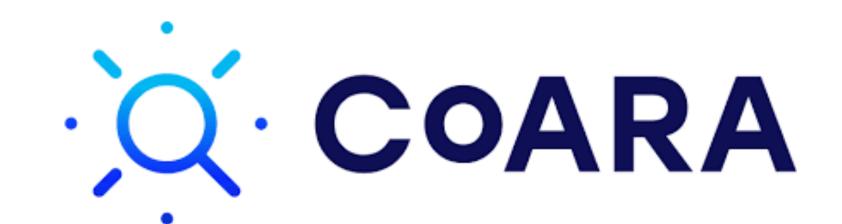

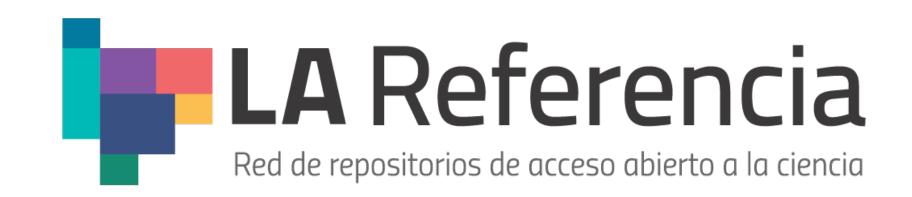

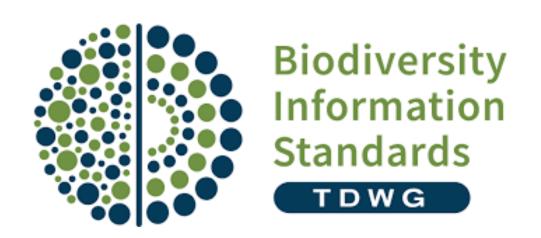

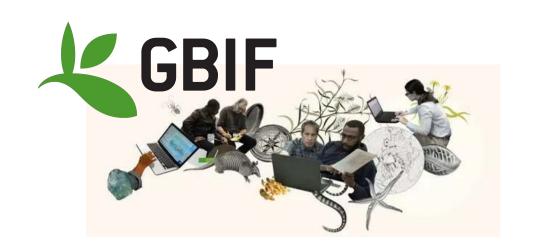

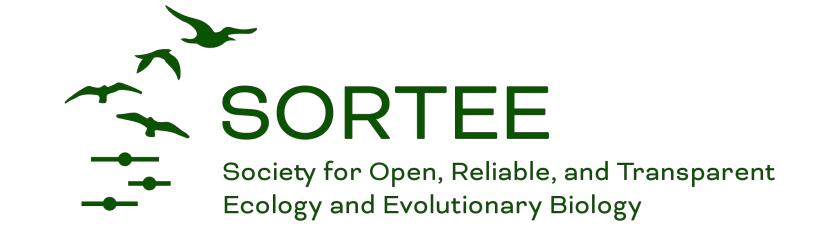

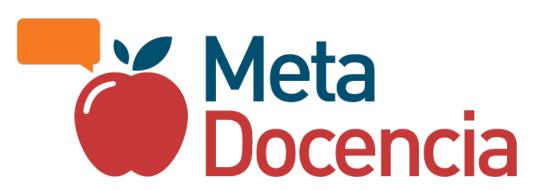

# Second steps to come on board

Spread the word!

## Gracias!

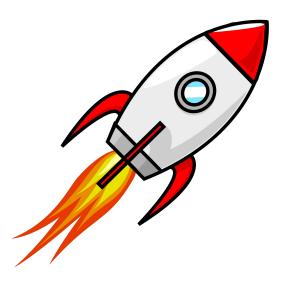

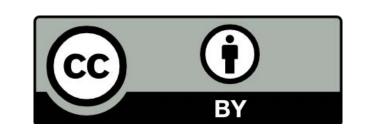

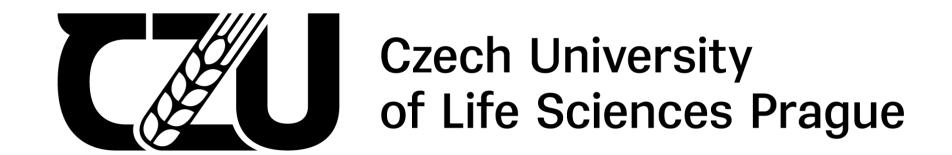

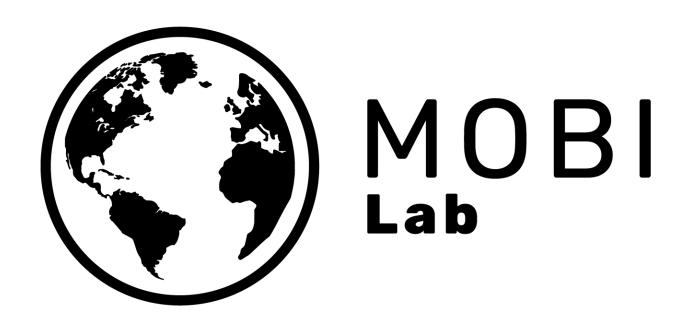

#### These slides can be downloaded and reused. Please credit the authors.

#### Acknowledgements

To those that have contributed to the commons.

#### References

Alejandro Gortázar: Por qué pagamos dominio público en Uruguay; Elinor Ostrom: Governing the Commons; DANS data game (dans.knaw.nl); PARSE project (http://parsecproject.org/); Everything is a remix (watch here: https:// kirby-ferguson.squarespace.com/everything-is-a-remix-remastered).

#### **Icons**

Stupid Fun Science (CC0).

#### **Photos**

Nana Smirnova, Marino Linic, Julia Joppien, Fredy Jacob, Finn Hackshaw, Bernard Hermant, Claudio Schwarz, Shane Rounce, MagicPattern on Unsplash

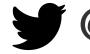